# **GIOR Form Completion Instructions**

Log onto the Idaho Public Utilities Commission website:

https://puc.idaho.gov/

Select the Annual Gross Intrastate Revenues Report From:

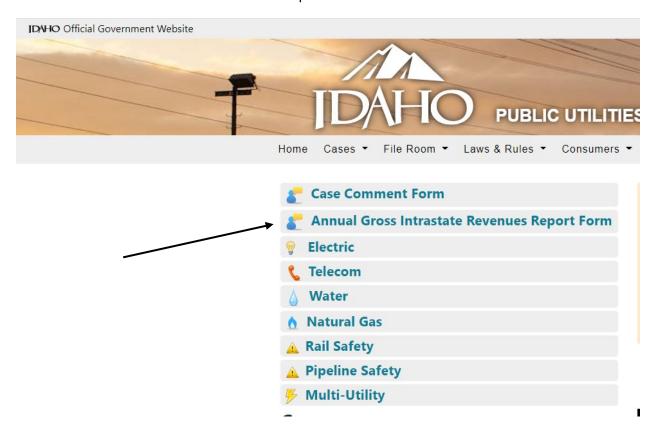

## Select Utility Gross Intrastate Revenues Report From:

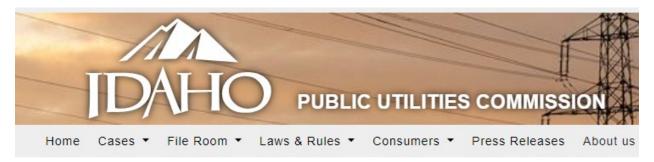

# Assessment

#### **Forms**

Utility Annual Gross Intrastate Revenues Report Form

GIOR Form Completion Instructions

## Questions

nancy.ashcraft@puc.idaho.gov 208-334-0325 marcia.burton@puc.idaho.gov 208-334-0374 maria.barratt-riley@puc.idaho.gov 208-334-0337

#### Rules & Statutes

Idaho Code

Complete all of the grayed sections on the revenue report form. Then select the send button.

## **Revenues Statement**

#### Idaho Gross Intrastate Operating Revenues Statement for Calendar Year 2023

P.O. Box 83720 Boise, ID 83720-0074 Telephone: (208) 334-0325 Fax: (208) 334-3762

E-mail: nancy.ashcraft@puc.idaho.gov

Company Name:

Street Address:

City:
State: ID

Zip Code:

Idaho Code §§ 61-1003 and 62-611 require that public utility corporations annually report their gross operating revenues derived from business in Idaho during the preceding calendar year to the Commission. We request that your calendar year 2023 gross intrastate revenues be provided to the Commission on or before April 1, 2024. You must report even if you had zero gross intrastate operating revenues during the preceding calendar year.

This form is for your convenience. Please complete it by entering the relevant information in the shaded boxes. Please note the law requires information on the return be verified by an officer, or agent, of your company. The Commission's contact information is given above. Should you have any questions or comments, please contact me.

Sincerely,

# Maria Barratt-Riley

Maria Barratt-Riley, Deputy Administrator

| Certification:                                                                                                    |  |  |
|----------------------------------------------------------------------------------------------------|--|--|
| Our Idaho Gross Intrastate Revenue for the Calendar Year 2023 was  I certify that the foregoing statement is true and correct to the best of my knowledge, information and belief. |  |  |
| By checking this box, I certify under penalty of perjury pursuant to the law of the State of Idaho that the foregoing is true and correct.                                         |  |  |
| Additional Information: The person within your company to contact should we have questions regarding this form is:  Name:                                                          |  |  |
| Telephone Number: E-Mail Address:                                                                                                    |  |  |

Send

If any field is left blank, an error message will be posted next to the field. The box must be checked to continue. Complete the information then select the send button again.

| Certification:                                                                                                    | ,               |  |
|----------------------------------------------------------------------------------------------------|-----------------|--|
| Our Idaho Gross Intrastate Revenue for the Calendar Year 2023 was  I certify that the foregoing statement is true and correct to the best of my knowledge, information and belief.  By checking this box, I certify under penalty of perjury pursuant to the law of the State of Idaho that the foregoing is true and correct. |                 |  |
| Additional Information: The person within your company to contact should we have questions regarding this form is:                                                                                                    |                 |  |
| Name:                                                                                                    |                 |  |
| Telephone Number:                                                                                                    | E-Mail Address: |  |
| Send                                                                                                    |                 |  |

You will receive the following message when the form has been sent to the PUC fiscal department.

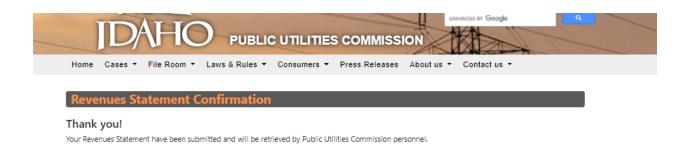

If you any questions or concerns, please contact IPUC Fiscal Staff.

nancy.ashcraft@puc.idaho.gov 208-334-0325

marcia.burton@puc.idaho.gov 208-334-0374

maria.barratt-riley@puc.idaho.gov 208-334-0337